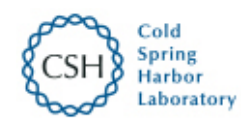

10/12/2021 19:55 Frequently Asked Questions (FAQ) | bioRxiv

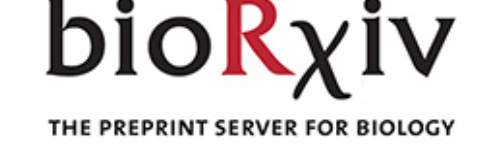

[HOME](https://www.biorxiv.org/) | [ABOUT](https://www.biorxiv.org/about-biorxiv) | [SUBMIT](https://www.biorxiv.org/submit-a-manuscript) | [NEWS & NOTES](https://connect.biorxiv.org/news/) | [ALERTS / RSS](https://www.biorxiv.org/content/alertsrss) | CHANNELS

```
Search Q
```
[Advanced Search](https://www.biorxiv.org/search)

# Frequently Asked Questions (FAQ)

# **(Note: an additional FAQ relating to more in-depth submission processes can be found** [here](http://submit.biorxiv.org/submission/faq?faqarea=submission)**)**

#### **Are bioRxiv preprints peer-reviewed?**

Articles submitted to bioRxiv are not peerreviewed, edited, or typeset before being posted online.

#### **Are submissions to bioRxiv scrutinized before posting?**

All articles are screened on submission for offensive, dangerous, and/or non-scientific content and are checked for plagiarism.

# **Is there a charge for posting articles to bioRxiv?**

There is no fee to submit articles to bioRxiv.

#### **How long does it take for a preprint to appear on bioRxiv?**

Preprints usually appear on bioRxiv within 48 hours.

#### **What is bioRxiv's Impact Factor?**

bioRxiv is not a journal so it has no Impact Factor.

#### **Which journals allow posting of preprints prior to submission?**

https://www.biorxiv.org/about/FAQ 1/5 Most basic research journals will consider manuscripts that were posted on bioRxiv and other preprint servers prior to submission. A list of journal policies can be found on [Wikipedia](https://en.wikipedia.org/wiki/List_of_academic_journals_by_preprint_policy), as

# **Can I submit a manuscript to bioRxiv and another preprint server?**

We recommend that a preprint is posted on only one server. bioRxiv provides metrics for article views, PDF downloads, and attention scores. Authors will find these metrics are underestimated in article-to-article comparisons if a manuscript appears on more than one server. In addition, readers may be frustrated by encountering the same preprint in more than one location. bioRxiv and medRxiv decline manuscripts that have already been posted on an established preprint server. Posting to both bioRxiv and medRxiv is not permitted and will result in article withdrawal.

# **Can I remove an article that has already posted on bioRxiv?**

No. Manuscripts posted on bioRxiv receive DOI's and thus are citable and part of the scientific record. They are indexed by services such as Google Scholar, Microsoft Academic Search, and Crossref, creating a permanent digital presence independent of bioRxiv records. Consequently, bioRxiv's policy is that papers cannot be removed. Authors may, however, have their article marked as "Withdrawn" if they no longer stand by their findings/conclusions or acknowledge fundamental errors in the article. In these cases, a statement explaining the reason for the withdrawal is posted on the bioRxiv article page to which the DOI defaults; the original article is still accessible via the article history tab. In extremely rare, exceptional cases, papers must be removed because of a copyright breach or inclusion of information deemed dangerous.

maintained by individual publishers, and [SHERPA/RoMEO](http://www.sherpa.ac.uk/romeo/journalbrowse.php?la=en&fIDnum=|&mode=simple). Authors should consult these lists and other sources of information before posting on bioRxiv.

#### **What types of content can be posted on bioRxiv?**

bioRxiv is for the distribution of preprints, which are complete but unpublished manuscripts. Research articles reporting new, confirmatory, or contradictory findings may be posted. Individual components of research articles such as figures, tables, and data sets are not appropriate for posting to bioRxiv. In the Scientific Communication and Education subject category, research articles on professional standards may be posted. bioRxiv does not permit the posting of news, product advertisements, announcements, teaching/instructive materials, meeting reports, white papers, policy statements, human or veterinary case reports, theses, dissertations, student projects, recipes and simple protocols.

#### **Can I post a clinical paper on bioRxiv?**

Clinical papers should now be submitted to medRxiv ([submit.medrxiv.org\)](https://submit.medrxiv.org/) rather than bioRxiv. In June 2019, bioRxiv successfully completed a restricted preprint pilot for clinical research, leading to the launch of medRxiv as a dedicated preprint server covering all health science research. The bioRxiv subject categories Clinical Trials and Epidemiology are now closed to new submissions, but revisions to papers already on bioRxiv will be accepted. Papers that report results of Clinical Trials must now be submitted to medRxiv. Most Epidemiology papers should also be submitted to medRxiv, but if a paper contains no health-related information, authors may choose to submit it to another bioRxiv subject category (e.g., Genetics or Microbiology).

#### **Can I post a review or hypothesis article on bioRxiv?**

https://www.biorxiv.org/about/FAQ 2/5 No, bioRxiv is intended for rapid sharing of new research results, defined as experimental, mathematical, or computational work. Manuscripts that solely summarize existing knowledge or present narrative theories are inappropriate, as are

#### **How do I unsubscribe from one or more Subject Area Alerts from bioRxiv?**

You can add or remove Subject Area Alerts at any time by checking or unchecking subject categories from the [Sign Up for Subject Area Alerts](http://biorxiv.org/alerts/collection/add?destination=/alerts) page.

*NOTE: If you have registered for bioRxiv alerts with more than one email address, to change the alerts for a specific email address you will need to log in explicitly with that email address. To accomplish this, please begin from a different browser, ideally one that you do not use often, which should force you to sign in with your email address (the one you want to associate with changes) before linking to the Alerts page noted above.*

#### **Can I revise my preprint?**

An article posted on bioRxiv can be revised at any time, until it is accepted for publication. Note, however, that some journals request that authors do not post versions that include changes made in response to the journal's reviewers' comments.

If you wish to revise a paper that was submitted to bioRxiv indirectly via a journal's submission process ("J2B"), the corresponding author must first ensure they are registered at bioRxiv using the same email address entered during journal submission. The corresponding author will then be able to log into his/her Author Area on bioRxiv to submit revisions.

#### **How do I submit a revised version of my article?**

To submit a revised version of an article, select "Submit a revision" within the Author area. The revision will be posted under the same DOI and the original version of the manuscript will remain accessible in the Info/History tab on the article page. If the content of the manuscript has changed significantly and you wish it to be considered as a different article with a different DOI, then you should submit it as a new manuscript, not a revision.

#### **How can I correct errors in my preprint?**

To correct errors in your article or Supplementary file, please submit a revised version of your article.

term papers, book excerpts, and undergraduate dissertations.

#### **Can I post methods or protocols on bioRxiv?**

Research articles summarizing new experimental or computational methods are appropriate and may include step-by-step protocols. Step-by-step protocols alone are not sufficient and must be placed in the context of a complete research article that includes elements such as introduction, results, and discussion.

#### **Can I post a bioinformatics/computational paper?**

bioRxiv welcomes computational papers. These should be full research papers and include methodological details and results. Simple sequence alignments and results of facile database searches are generally not sufficient, nor are software announcements that do not include detailed methods and research data produced by their output/application.

#### **Can I post a response on bioRxiv to a paper published in a journal?**

bioRxiv is intended for the rapid sharing of new research and not for commentary that simply contests or rebuts research published in journals. However, articles that augment or challenge earlier work with *bona fide* new data and/or complete re-analyses of published data sets may be deemed appropriate for the Contradictory Results section of bioRxiv.

#### **Can I post a manuscript that is not in English?**

Only articles submitted in English can be posted on bioRxiv.

#### **Who holds copyright for bioRxiv preprints?**

Authors retain copyright of their articles and choose from a number of distribution/reuse options.

**I have changes to my Supplemental files but not to my previously posted bioRxiv article. Do I need to resubmit a new version of my article when I submit revised Supplemental files?**

The bioRxiv article must accompany revised Supplemental files, even if no changes are made to the article file itself.

# **Can I choose more than one subject category for my preprint?**

Only one subject area can be selected for an article on bioRxiv.

#### **Can I submit my article to a journal directly from bioRxiv?**

Yes, direct submissions are available from bioRxiv to an increasing number of journals. A current list can be found on bioRxiv's [About page](http://biorxiv.org/about-biorxiv) and [Submit](http://biorxiv.org/submit-a-manuscript) page.

# **I would like to submit my article to a journal but this option does not appear to be available. Why is this?**

The most likely reason is that you have started but not completed a revision. If this is the case, please complete the submission of the latest version, which will then be available for transfer to a journal.

#### **How can my preprint on bioRxiv be linked to the journal version when it is published?**

bioRxiv will usually automatically add a link to the published version within approximately two (2) weeks of journal publication. The corresponding author should receive an email from bioRxiv requesting confirmation of the link. On rare occasions a match is not made because the title or authors have changed or due to other contingencies. Please wait 2-3 weeks before contacting [bioRxiv staff](mailto:biorxiv@cshl.edu) should the link not appear.

**Does bioRxiv provide metrics for articles?**

**My preprint includes nucleotide sequence database accession numbers—when will the sequences be released to the public?**

Databases that are members of the International Nucleotide Sequence Database Consortium (DDBJ, ENA, and GenBank/SRA) release sequences once a manuscript posts on a preprint server. For other databases, authors should check the policy of the database concerned.

# **Can bioRxiv articles be reposted elsewhere?**

The licensing terms selected by the author determine the parameters for reuse. The copyright holder and licensing information for each article are displayed beneath the Abstract and on the Info/History page.

#### **What file formats are acceptable when submitting my article?**

Authors may submit either a single PDF file to bioRxiv or individual text and figure files, which then undergo automated PDF conversion. Text files should be submitted as Word, WordPerfect, or PDF files. Authors must convert TeX files (including LaTeX) to PDF prior to submission. If images and tables are submitted as separate files, acceptable file formats are GIF, TIFF, EPS, and JPEG, as well as most common word-processing formats for tables. Supplemental files are posted "as is" and can be submitted in a wide range of file formats.

# **What formats are bioRxiv papers available in?**

Papers on bioRxiv are first posted as PDF files derived from the original author's manuscript. The files are also converted to full-text HTML and XML, a process that can take up to 48 hours, which means the full-text HTML typically will post 1-2 days after the PDF has posted. XML is available for [text mining purposes](http://biorxiv.org/tdm). Each version of a manuscript is available in PDF, HTML, and XML formats.

Metrics can be found on each preprint's Metrics tab. Article usage based on Abstract and PDF views is updated daily. In addition, altmetrics are provided that track attention to the article in blogs, tweets, news reports, and other media.

# **What are Channels and how can I request a Channel?**

Channels are curated collections of preprints that share the subject area focus of a particular organization (e.g., the 4D Nucleome Program). They are accessible from the Channels tab at bioRxiv.org. If your organization is interested in maintaining a Channel, please contact [biorxiv@cshl.edu.](mailto:biorxiv@cshl.edu) bioRxiv does not curate the collections algorithmically: a curator will be needed from your organization to manually tag appropriate papers after they have posted on bioRxiv.

#### **How do I cite a bioRxiv preprint?**

Preprints deposited in bioRxiv should be cited using their digital object identifier (DOI).

*Example:* Author AN, Author BT. 2013. My article title. bioRxiv doi: 10.1101/2019.12.11.123456

If there are multiple versions of the preprint and you wish to cite a specific version, you can do so by adding the version-specific URL.

*Example:* doi: 10.1101/2019.12.11.123456 version 2, https://www.biorxiv.org/content/10.1101/2019.12.11.123456v

# **Does bioRxiv provide bulk access to full text and metadata or an API?**

bioRxiv provides free and unrestricted access to all articles posted on the server. We believe this should apply not only to human readers but also to machine analysis of the content. A growing [variety of resources](http://biorxiv.org/tdm), including APIs and feeds, have been created to facilitate this access.

#### **Where are bioRxiv preprints indexed?**

# **I see full-text HTML for some papers but not others. Why?**

Manuscripts are posted in PDF form as soon as they are accepted and simultaneously sent for XML conversion. The full-text HTML for recently posted manuscripts appears within 2 days after the PDF posts.

# **Can I include images of individuals in my preprint?**

bioRxiv does not post articles that include images or information that could identify a patient. As a preprint server, we cannot verify whether consent has been obtained. In order to protect confidentiality, we will decline manuscripts containing images that may identify a patient or research participant. Therefore, we request authors remove all figure elements containing photographs in which an individual's face or other identifying features are present prior to submission. Please note obscuring, blurring, covering, or pixelation of the faces is not sufficient for posting on bioRxiv.

# **Why have some details changed in the Abstract or other metadata?**

Metadata details (manuscript title, author list, abstract, etc.) are supplied by the author during the submission process and initially post with the PDF. These are replaced with final metadata extracted from each PDF file once the full-text HTML is generated. There may be small differences between the metadata the authors supply and the corresponding text derived from their PDF files.

# **Can I submit an article to bioRxiv that I have submitted to a journal?**

An article must be submitted to bioRxiv before it is accepted by a journal. If an article has been submitted to a journal but not yet been accepted for publication, it can be submitted to bioRxiv.

bioRxiv preprints are indexed by Google, Google Scholar, Crossref, Meta, Microsoft Academic Search, and other search tools. They are not indexed by Web of Science.

# **Will bioRxiv content remain permanently accessible and usable in the future?**

Yes, all bioRxiv papers are archived at [Portico.](http://portico.org/)

# **Can I comment on a bioRxiv preprint?**

You can comment on each version of a preprint using Disqus, by clicking on the Comment icon (first from the left on the launch bar above the abstract), which will open the commenting tab in the Evaluation dashboard. Comments should address the scientific content of the article and may include feedback and/or specific questions about a preprint's methodology, results, or data. Comments must be in English and submitted only once. They are moderated, which takes 24-48h. Any that are offensive, not pertinent, or question the character, ability, or motivation of authors will be excluded. bioRxiv cannot correspond with commenters.